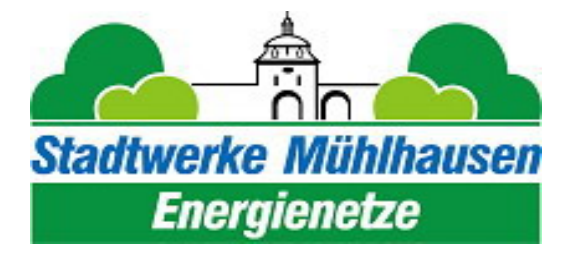

Stadtwerke Mühlhausen Netz GmbH Windeberger Landstraße 73 99974 Mühlhausen Telefon (0 36 01) 4 34 - 3 Telefax (0 36 01) 4 34 - 4 11 E-mail: info@stadtwerke-muehlhausen-netz.de Internet: www.stadtwerke-muehlhausen-netz.de

## **§ 19 StromNEV – Sonderformen der Netznutzung**

## **siehe dazu Veröffentlichung der Bundesnetzagentur: Leitfaden zur Genehmigung individueller Netzentgeltvereinbarungen nach § 19 Abs. 2 S. 1 und 2 StromNEV Hochlastzeitfenster nach § 19 Abs. 2 Satz 1 StromNEV**

gültig ab 01.01.2023

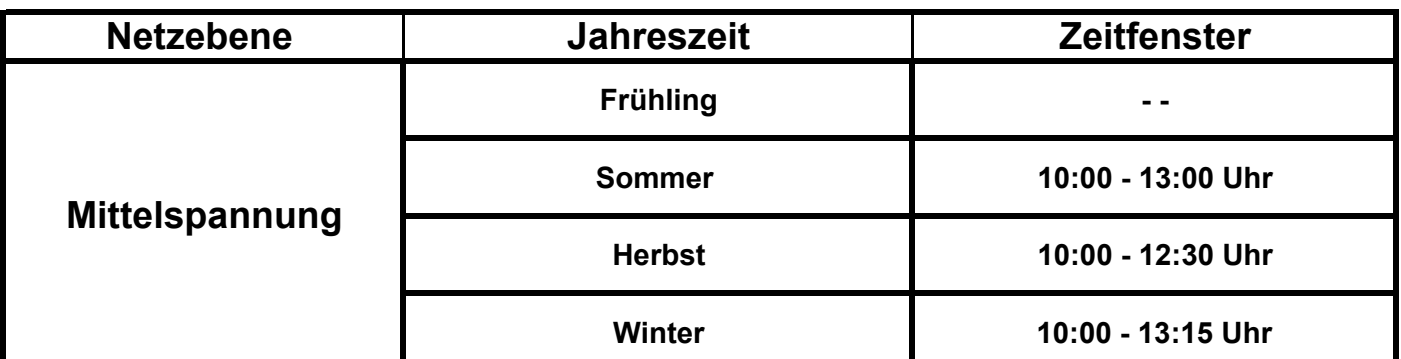

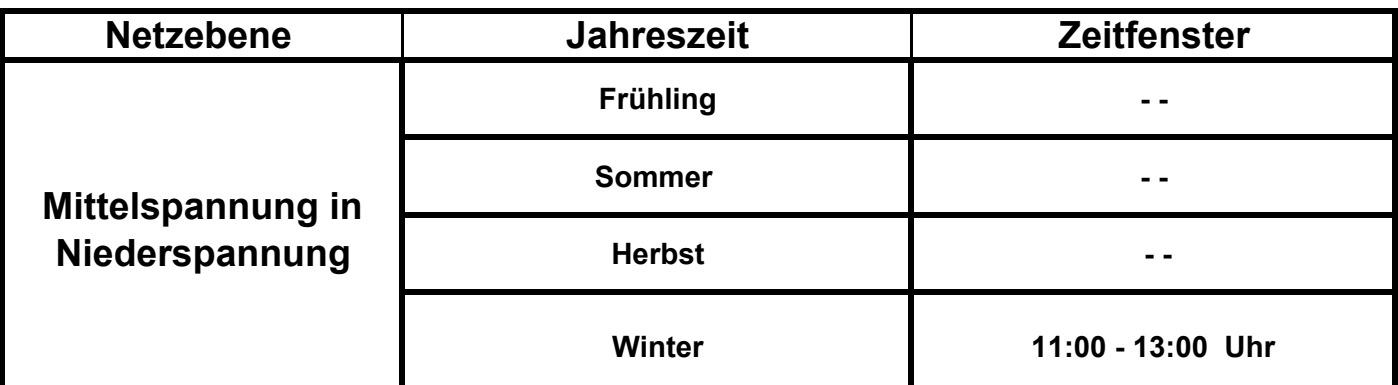

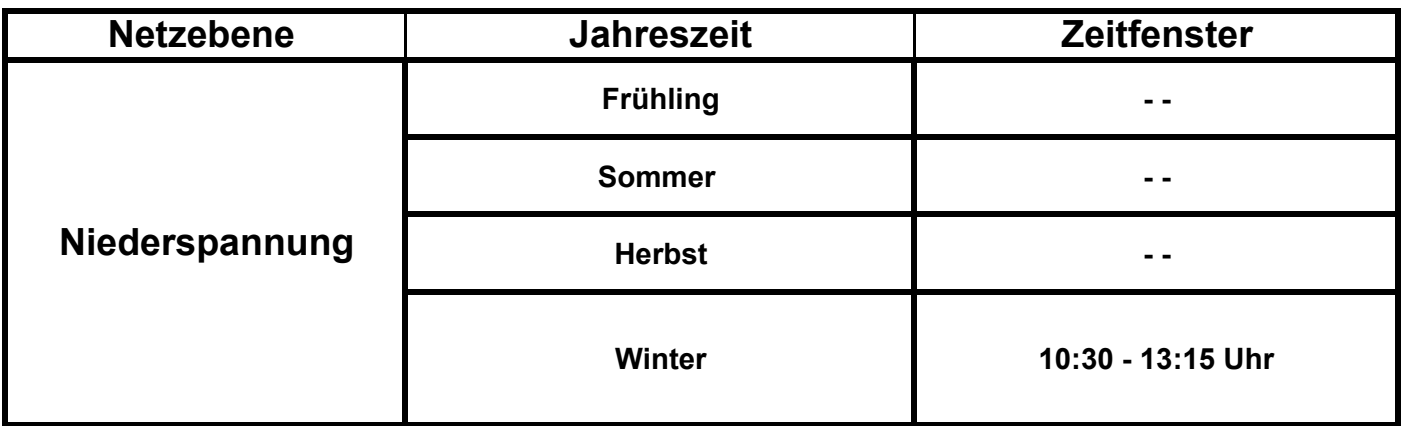

**Die Hochlastzeitfenster sind ausschließlich an Werktagen gültig, Brückentage werden als Werktage betrachtet. Wochenenden, Feiertage sowie die Zeit zwischen Weihnachten und Neujahr gelten als Nebenzeiten/Schwachlastzeiten. Die Hochlastzeitfenster können jährlich aktualisiert werden.**

**Zur Inanspruchnahme des Sonderentgelts müssen weiterführende Bedingungen des Leitfadens der BNetzA erfüllt sein. Insbesondere sind das:**

**eine Bagatellgrenze, die jährliche Entgeltreduzierung muss mindestens 500,00 € betragen der maximale Energiebezug (Maximallast) des Netzkunden innerhalb der Hochlastzeitfenster muss erheblich unter seiner Jahreshöchstlast liegen:**

**HS 10% , HS/MS 20%, MS 20%, MS/NS 30%, NS 30%**

**Darüber hinaus ist eine Mindestverlagerung von 100kW in allen Netz‐ und Umspannebenen erforderlich.**

**Information zur Beantragung:**

**Auf den Internetseiten der BNetzA ist ein Leitfaden für den Antrag veröffentlicht. Alle Punkte der dort aufgeführten Checkliste müssen erfüllt sein. Für die Antragstellung ist eine Vereinbarung mit der SWM Netz GmbH notwendig. Für deren Ausarbeitung benötigen wir die in der Checkliste genannten Punkte im Vorfeld der Bearbeitung.**